# Unit 5 Toolkit – Systems of Equations & Inequalities

This toolkit is a summary of some of the key topics you will need to master in this unit.

### 5A: Systems of Equations With 2 Variables

Pre-Calculus

Learning Target: I can solve and apply systems of linear and nonlinear equations in two variables.

A solution of a system is the ordered pair (for a 2 variable system) or ordered *n*-tuple (for a system with *n* variables) that is a solutions for all equations in the system.

#### Methods for solving 2 variable systems:

I. Graphing

#### Graph both equations and find the coordinates of their intersections

- II. Substitution
	- 1. Solve one equation for one variable,
	- 2. Substitute into the second equation,
	- 3. Solve for first variable, and
	- 4. Re-substitute this first solution to find the second variable.
- III. Elimination
	- 1. Algebraically arrange both equations to have the same form,
	- 2. Add or subtract (or sometimes multiply or divide!) the equations to eliminate a variable.
	- 3. Solve for first variable.
	- 4. Re-substitute this first solution to find the second variable.
- IV. Matrices: Gauss-Jordan Elimination
	- 1. Write system as an augmented matrix  $\begin{bmatrix} * & * \\ * & * \end{bmatrix}$ ∗ ∗ | ∗ ∗ ]
	- 2. Use elementary operations to get into row-echelon form  $\begin{bmatrix} * & 0 \\ 0 & 0 \end{bmatrix}$  $\begin{matrix} * & 0 \\ 0 & * \end{matrix}$   $\begin{matrix} * \\ * \end{matrix}$ ∗ ]
	- 3. Divide each row to get reduced row-echelon form  $\begin{bmatrix} 1 & 0 \\ 0 & 1 \end{bmatrix}$  $\begin{bmatrix} 1 & 0 \\ 0 & 1 \end{bmatrix} \begin{bmatrix} a_1 \\ a_2 \end{bmatrix}$  $\begin{bmatrix} a_1 \\ a_2 \end{bmatrix}$
	- 4. Write solution  $x = a_1$ ,  $y = a_2$ .

#### Elementary Row Operations:

When changing a matrix into row echelon form, we are may use any of the following operations:

- 1. Interchange two rows.
- 2. Multiply a row by a nonzero number (called a "scalar").
- 3. Add a constant multiple of one row to another.

Matrices on your TI-8x calculator. You can use your TI-8x graphing calculator to find the reduced row echelon form of an augmented matrix with the following steps:

- 1. Go to the Matrix menu by hitting [2nd], [MATRX].
- 2. Go to EDIT and choose [A], change the dimensions to 2 x 3, and type in the values
- 3. Go to the Matrix menu, choose MATH, and select "rref("
- 4. Now go back to the Matrix menu and select the matrix name [A], then press enter to get the reduced row echelon form.

# 5B: Systems of Linear Equations in Three Variables

Learning Target: I can solve and apply systems of linear equations in three variables using substitution, elimination, and matrices

#### Methods for solving 3 variable systems:

 Here are some methods for solving a system of 3 variables with 3 equations. The solution to such a system is an ordered triple  $(x, y, z)$  if there is a unique solution.

#### I. Substitution:

- 1. Solve one equation for one variable in terms of all the others.
- 2. Substitute this equation into the previous equations. This will leave you with 2 equations with 2 unknown variables.
- 3. Now solve this smaller system for the first 2 variables.
- 4. Back-Substitute to find the value of the third variable.

#### II. Gaussian Elimination

1. Using pairs of equations, eliminate variables until the equation is in row echelon

form such as 
$$
\begin{cases} x + b_1y + c_1z = d_1 \\ y + c_2z = d_2 \\ z = d_3 \end{cases}
$$

2. Back-Substitute to find the value of all variables.

#### III. Matrices

1. Write system as an augmented matrix [ ∗ ∗ ∗ ∗ ∗ ∗ ∗ ∗ ∗ | ∗ ∗ ∗ ]

2. Use elementary operations to get into row-echelon form [ ∗ 0 0 0 ∗ 0 0 0 ∗ | ∗ ∗ ∗ ] 1 0 0  $a_1$ 

]

- 3. Divide each row to get reduced row-echelon form [ 0 1 0 0 0 1 |  $a<sub>2</sub>$  $a_3$
- 4. Write solution  $x = a_1$ ,  $y = a_2$ ,  $z = a_3$

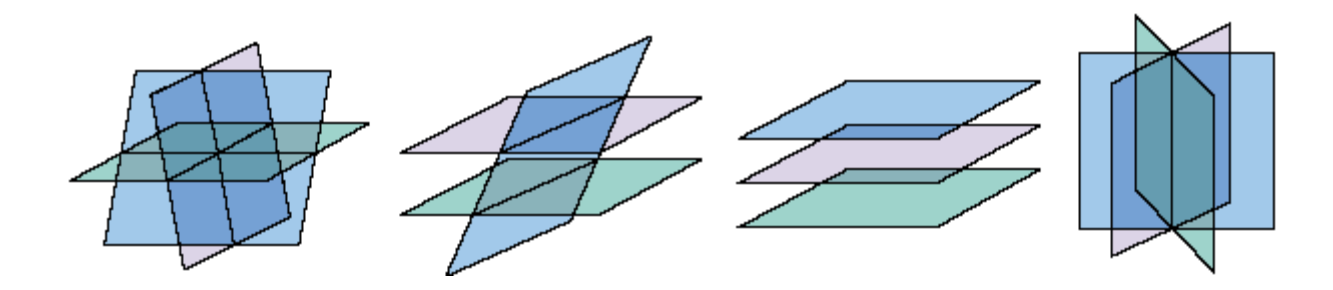

# 5C: Systems of Non-Linear Inequalities in Two Variables

Learning Target: I can solve and apply systems of nonlinear inequalities in two variables.

#### Graphing Inequality Functions:

- 1. Graph the function as an equation and decide if it is solid or dotted:
	- $▶$  If operator is  $\leq$  or  $\geq$ , the curve is solid.
	- $\triangleright$  If operator is  $\lt$  or $\gt$ , the curve is dotted or dashed.
- 2. Shade one side of the curve:
	- $\triangleright$  Test a point on each side of the curve in the original inequality and shade toward the point the satisfies the inequality.
- 3. For systems, find the overlapping shaded region.

#### Linear Programming

- 1. Graph all inequalities and find the overlapping shaded region. This is the feasible region.
- 2. Find the coordinates of the vertices of the feasible region.
- 3. Evaluate the Objective function for each of the coordinates. This will find the minimum and maximum values of the objective function.

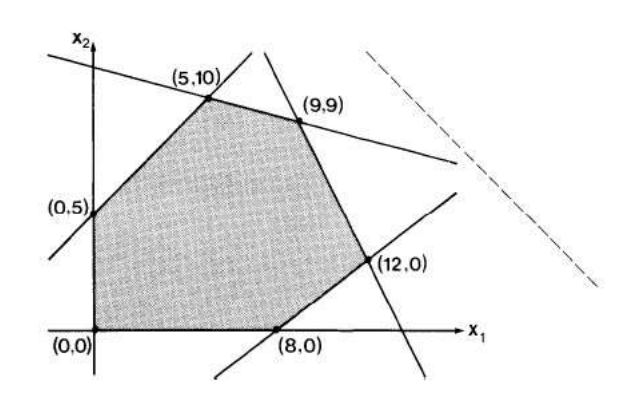

# Always label your axes

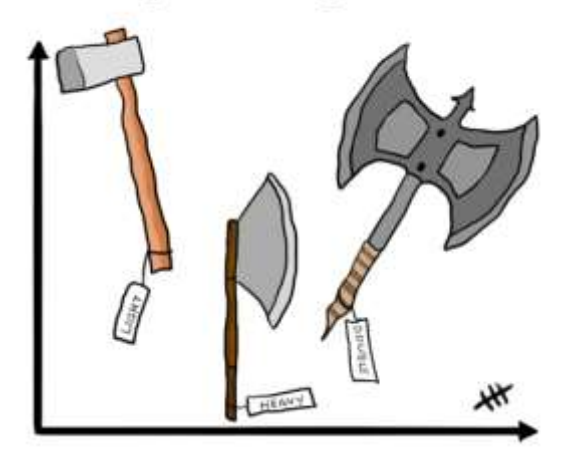

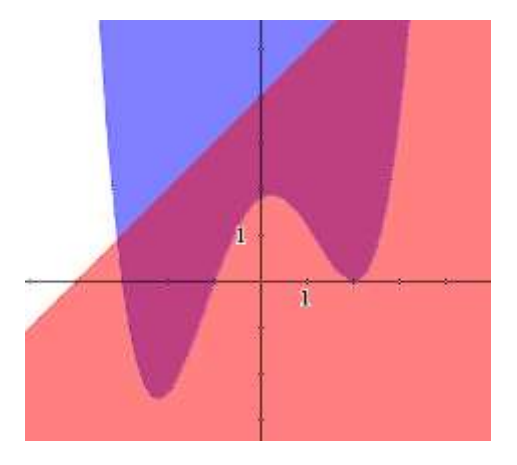